# FAQ Handstempel

**Hier bekommen Sie Antworten auf häufig gestellte Fragen.**

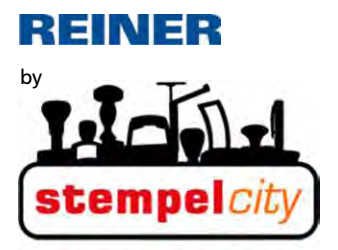

Postfach 10 19 68 - D-75119 Pforzheim +49 (0) 72 31 31 16 23<br>+49 (0) 72 31 31 16 31 Tel. Fax E-Mail info@stempelcity.de www.stempelcity.de Internet

# **Wie wechseln Sie ein Farbkissen?**

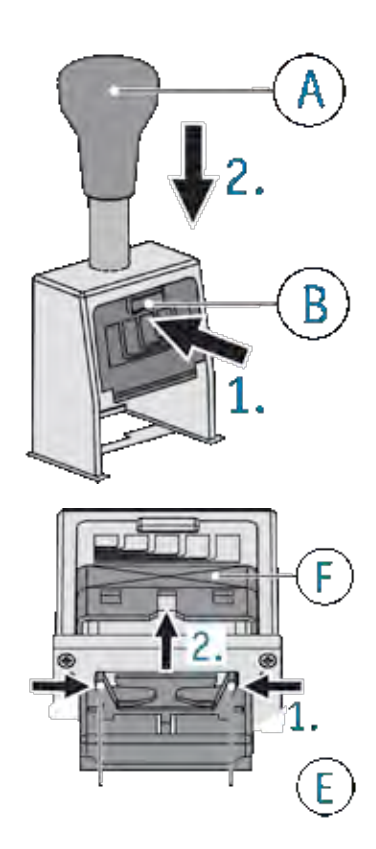

- Griff A bis zum Anschlag durchdrücken und gedrückt halten.
- Überstand B an Abdeckung drücken und gedrückt halten.
- Griff A nach oben führen, bis der Griff in einer tiefen Position einrastet.
- Farbkissen vorsichtig auspacken.
- Rastgriffe E des Farbkissens zusammendrücken und gedrückt halten.
- Farbkissen in den Schacht F des Stempels bis zum Anschlag einführen.
- Um in die Ausgansposition zurückzukehren, Griff A drücken.

## **Wie verriegle ich den Stempel in der Parkposition?**

Stempelgriff A ganz langsam nach unten drücken, während der Überstand B nach innen ins Gerät gedrückt wird.

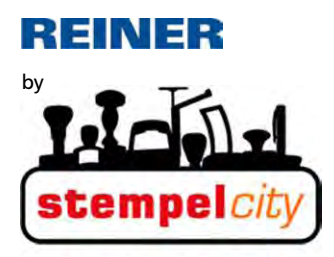

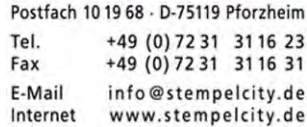

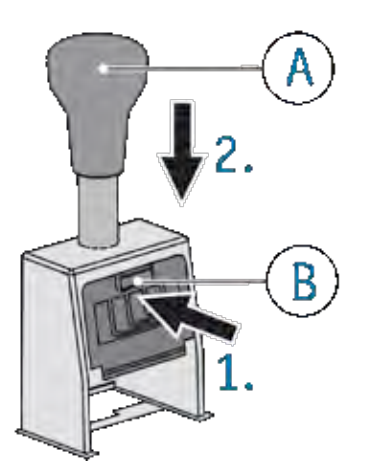

Der Verriegler ist bei den meisten REINER-Stempeln in die Frontplatte des Gestells integriert und im oberen Teil der Abdeckung als rechteckiger Überstand ausgebildet. Es gibt 2 Verriegelungspositionen, einmal in tiefer Stellung, um das Farbkissen zu wechseln, oder in oberer Stellung, um den Stempel für längere Zeit zu "parken" und das Farbkissen zu entlasten.

Bei machen Stempelmodellen ist der Verriegler in das Gestell eingesetzt und als Metallplättchen ausgebildet. Bei einer weiteren Konstruktion sind die Verriegler im "Hals" des Stempels als Stift untergebracht.

#### **Wie entriegle ich den Stempel?**

Stempelgriff nach unten drücken, Verriegelung löst sich. (Verriegelungs-Stift im "Hals" des Stempels zurückdrücken, z. B. bei Modell TA, K1).

#### **Wie verstelle ich die Stempelräder?**

Die Räder können mit dem mitgelieferten Einstellstift eingestellt werden. Dazu Stempel in unterer Position verriegeln. Räder mit Stellstift (oder ersatzweise Kugelschreiber) weiterdrehen bis zur gewünschten Position. Bei den meisten Stempeln drehen sich die Räder nur in eine Richtung. B Geräten mit Schalttaste (z. B. bei Datumstempeln) lässt sich ein Teil der Räder durch Drücken der Schalttaste weiterdrehen.

## **Wie stelle ich vorlaufende Nullen weg? Wie versenke ich vorlaufende Nullen?**

Bei vielen Numeroteuren (Paginierstempeln) lassen sich die vorlaufenden Nullen einer Zahl wegstellen. Dies geschieht durch das Absenken des Stempelrades. Z.B. 000123  $\rightarrow$  \_ \_ \_123.

Dazu den Stempel in unterer Position verriegeln. Dann mit dem mitgelieferten Einstellstift das Rad auf Null drehen und an der Null leicht hin und h drehen und gleichzeitig auf die Null drücken. Hat das Rad die richtige Drehposition erreicht, weicht es zurück und senkt sich ab. Die Null wird nich mehr gedruckt. Die abgesenkten Druckräder werden durch die automatische Schaltung wieder in Druckposition gebracht. Wollen Sie das Rad wieder von Hand in Druckposition holen, dann Rad einfach weiterdrehen auf"1".

#### *Ausnahmen:*

Mod. B6, B6K, ND6K hier werden die Nullen nicht versenkt, sondern auf eine Zwischenposition (zwischen Null und Eins) gestellt. Datumstempel können vorlaufende Nullen nicht wegstellen.

## **Wie stelle ich das Datum ein ?**

Entweder durch Niederdrücken der eingebauten Schalttaste (soweit vorhanden), oder durch Weiterdrehen der einzelnen Druckräder mit dem **Einstellstift** 

Siehe auch "Wie verstelle ich die Stempelräder ?" und "Wie verriegle ich den Stempel in Parkposition".